## SPIN: Verifying LTL properties \*

Patrick Trentin patrick.trentin@unitn.it http://disi.unitn.it/~trentin

Formal Methods Lab Class, Mar 17, 2015

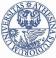

UNIVERSITÀ DEGLI STUDI DI TRENTO

\*These slides are derived from those by Stefano Tonetta, Alberto Griggio, Silvia Tomasi,

Thi Thieu Hoa Le, Alessandra Giordani for FM lab 2005/14

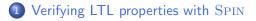

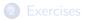

# LTL model checking: introduction

• the behaviour of a system  $\mathcal{M}$  is given by the set of all its possible paths of execution  $\bigcup \pi_i = s_{i,0} \rightarrow s_{i,1} \rightarrow ... \rightarrow s_{i,t} \rightarrow ...$ 

```
bool done = false;
                                                              Idone
                                                        Idone
do
     :: done:
                                                        done!
                                                              Idone
     :: else ->
          if
                                                   done
                                                        Idone
                                                              done
                :: true -> done = true:
                :: true -> skip;
          fi
                                                        done
                                                              done
od;
```

• The set of computations can be represented by a finite automaton

or

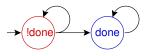

• Note:  $\mathcal{M} \models \phi$  iff  $\forall i.\pi_i \models \phi$ 

Idone

done

done

done

Idone

Idone

.....

done

## LTL specifications

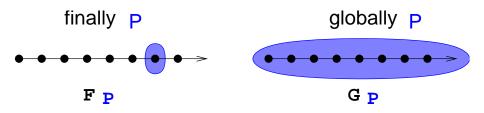

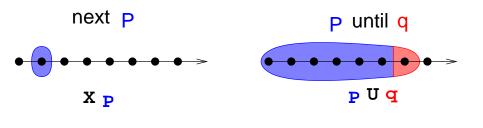

Patrick Trentin (DISI)

SPIN: Verifying LTL properties

Mar 17, 2015 3 / 13

## LTL model checking: SPIN

GOAL: verify whether  $\mathcal{M} \models \phi$ 

 $\operatorname{SPIN}$  verifier:

- $\bullet$  builds an automaton  $\mathcal{A}_{\mathcal{M}}$  that encodes all possible executions of  $\mathcal{M},$
- builds an automaton  $A_{\neg\phi}$  ( "never claim" ) that encodes all violations of  $\phi,$
- builds an automaton containing all the paths in  $\mathcal{M}$  that do not satisfy  $\phi$ , given by the synchronous product of  $A_{\mathcal{M}}$  and  $A_{\neg\phi}$
- checks for a possible execution of the automaton

 $A_{\mathcal{M}\times\neg\phi}=A_{\mathcal{M}}\times A_{\neg\phi}$ 

## LTL model checking: SPIN

 $\mathsf{GOAL}: \mathsf{verify} \text{ whether } \mathcal{M} \models \phi$ 

 $\operatorname{SPIN}$  verifier:

- $\bullet\,$  builds an automaton  ${\cal A}_{\cal M}$  that encodes all possible executions of  ${\cal M},$
- builds an automaton  $A_{\neg\phi}$  ( "never claim" ) that encodes all violations of  $\phi,$
- builds an automaton containing all the paths in  $\mathcal{M}$  that do not satisfy  $\phi$ , given by the synchronous product of  $A_{\mathcal{M}}$  and  $A_{\neg \phi}$
- checks for a possible execution of the automaton

$$A_{\mathcal{M}\times\neg\phi} = A_{\mathcal{M}}\times A_{\neg\phi}$$

Warning: checking that there exists an execution for  $A_{\mathcal{M}\times\phi}$  is not sufficient to prove that  $\mathcal{M} \models \phi$ !

Therefore we must exclude that there exists any accepting execution  $\pi_i$  for  $\neg \phi$  in  $\mathcal{M}$ . If  $\pi_i$  exists, then it is a violation (aka counter-example) of  $\phi$  in  $\mathcal{M}$ . Otherwise, we can conclude that  $\mathcal{M} \models \phi$ .

## LTL syntax with SPIN

### • Grammar:

• ltl ::= opd | ( ltl ) | ltl binop ltl | unop ltl

opd:

• true, false, and user-defined names starting with a lower-case letter

- o unop:
  - []: globally/always
  - <>: finally/eventually
  - I: not
  - X: next
- binop:
  - U: until
  - V: release
  - &&: and
  - ||: or
  - ->: implication
  - <->: equivalence

remember:  $(\varphi V \psi) = ! (!\varphi U!\psi)$ 

# Example: LTL model checking [1/2]

```
Example (foo.pml):
verify that the variable b is always true. (i.e. [] (b == true))
```

```
bool b = true;
active proctype main() {
    printf("hello world!\n");
    b = false;
}
```

### Standard Steps:

• add the LTL formula in foo.pml;

ltl p1 { [] b }

• generate, compile and run the verifier:

```
~$ spin -a foo.pml
~$ gcc -o pan pan.c
~$ ./pan -a -N p1
```

-a: ask the verifier to also check cyclic executions violating a property

#### Alternative Steps:

• (optional) write some symbol definitions:

```
~$ echo "# define p (b == true)" > foo.aut
```

• generate the never claim to be verified:

```
~$ spin -f '!([] p)' >> foo.aut
```

• generate the verifier:

~\$ spin -a -N foo.aut -o1 foo.pml

(the option -N file.aut adds the never claim to the verifier)

• compile and run the verifier:

```
~$ gcc -o pan pan.c
~$ ./pan
```

```
Tip: use the (easier) standard steps!
```

• \_pid: unique identifier of a process;

- \_pid: unique identifier of a process;
- \_last: pid of the process that performed the last state transition;

- \_pid: unique identifier of a process;
- \_last: pid of the process that performed the last state transition;
- enabled(pid): returns true iff process with identifier pid has at least one executable statement in its current control state.

- \_pid: unique identifier of a process;
- \_last: pid of the process that performed the last state transition;
- enabled(pid): returns true iff process with identifier pid has at least one executable statement in its current control state.
- remote references: allow inspecting the *local control state* of an *active process*, such as
  - states marked by a label (e.g. procname[pid]@label)
  - the value of a local variable (e.g. procname[pid]:varname) for example, to verify that at most one (of two) processes is in the critical section, you would write:
  - ltl p { []! (procname[0]@critical && procname[1]@critical) }

Weak Fairness: an event *E* occurs infinitely often.

Example:

every process executes intinitely often

- let R<sub>i</sub> be true iff the process i is running
- then a fairrun is s.t.

$$\bigwedge_{i} \mathbf{GF}R_{i}$$

• in SPIN: []<> last==0 && []<> last==1 ...

Weak fairness is often used as a pre-condition for other properties.

**Strong Fairness**: if an event  $E_1$  occurs infinitely often, then an event  $E_2$  occurs infinitely often.

Example:

if a process is infinitely often ready to execute a statement, then that process runs infinitely often.

- let  $R_i$  be true iff the process *i* is running
- let  $E_i$  be true iff the process *i* can execute a statement
- then a strong\_fairrun is s.t.

$$\bigwedge_i (\mathbf{GF} E_i \to \mathbf{GF} R_i)$$

• in Spin:

```
[]<> enabled(0) -> []<>_last==0 && ...
```

## Example: fairness condition

#### Example:

```
int count;
bool incr;
#define fair ([]<> \
        (incr && _last == 0))
active proctype counter() {
    do
        :: incr ->
            count++
    od
}
active proctype env() {
    do
        :: incr = false
        :: incr = true
    od
}
```

- Verify the property count reaches the value 10.
- Verify the property above under the fairness condition.

## Example: fairness condition

#### Example:

```
int count;
bool incr;
#define fair ([]<> \
        (incr && _last == 0))
active proctype counter() {
    do
        :: incr ->
            count++
    od
}
active proctype env() {
    do
        :: incr = false
        :: incr = true
    od
}
```

- Verify the property count reaches the value 10.
- Verify the property above under the fairness condition.

#### Solution:

```
• ltl p1 { <> (count > 9) }
```

```
• ltl p2 { fair -> <> (count > 9) }
```

### 1 Verifying LTL properties with SPIN

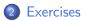

</₽> < ∃ > <

Verify the following LTL properties on leader\_lcr.pml:

• eventually, a leader will emerge

 $F(num\_leaders > 0)$ 

• there can be at most one leader

 $G!(num\_leaders > 1)$ 

• after a process is elected, it will remain leader forever

$$\bigwedge_{i} \mathbf{G}(elected_{i} \rightarrow \mathbf{G}oneLeader)$$

Verify the following LTL property on prodcons.pml:

• Productions and consumptions must alternate.

$$\mathbf{G}(\bigwedge_{i}(P_{i} \to (\bigwedge_{k \neq i} ! P_{k}\mathbf{U}\bigvee_{j}C_{j})) \land \bigwedge_{j}(C_{j} \to (\bigwedge_{k \neq j} ! C_{k}\mathbf{U}\bigvee_{i}P_{i})))$$

## Exercise 3: Mutual Exclusion

Verify the following LTL properties on mutex.pml:

• *mutual exclusion*: there is no reachable state in which more than one process is in the critical section:

$$\mathbf{G}!(\bigvee_{i\neq j}(C_i\wedge C_j))$$

• *progress*: if one process is in the *trying* section, then eventually some process enters the *critical* section:

$$\mathbf{G}(\bigvee_i T_i \to \mathbf{F} \bigvee_i C_i)$$

• *lockout-freedom*: in a fair path, if a process enters in the *trying* section, then it eventually enters the *critical* section.

$$FAIRRUN \to \mathbf{G}(\bigwedge_{i} (T_i \to \mathbf{F}C_i))$$

## Exercise 4: Alternating Bit Protocol

Verify the following LTL properties on altbit.pml:

• *response to impulse*: in a fair path, if a message is sent, then it is eventually received.

 $(FAIRRUN \land GF! loss) \rightarrow (G(sendA \rightarrow FrecA))$ 

• *absence of unsolicited response*: if a message is received, then it has been previously sent.

$$FrecA \rightarrow ((\neg recA)UsentA)$$

• *FIFO*: if *B* is sent after *A*, then *B* is received after *A*.

$$prec(sendA, sendB) \rightarrow prec(recA, recB)$$

where

$$\textit{prec}(p,q) := \mathbf{F}q 
ightarrow (!q\mathbf{U}p)$$

- will be uploaded on course website within a couple of days
- send me an email if you need help or you just want to propose your own solution for a review

• learning programming languages requires practice: try to come up with your own solutions first!

# Optional Exercise: N processes mutual exclusion [1/2]

Model the Black-White Bakery algorithm for N processes:

- before entering the critical section, each process i gets a ticket, defined as a pair (color<sub>i</sub>, number<sub>i</sub>):
  - color<sub>i</sub> is set to the current value of a shared bit color (of type {black, white})
  - *number<sub>i</sub>* is set to a value greater than the number of existing tickets with the same color of its own
- once *i* has a ticket, it waits until its colored ticket is the lowest, and then it enters the critical section. The order between colored tickets is defined as follows:
  - if two tickets have different colors, the ticket whose color is different from the value of the shared bit color is smaller;
  - if two tickets have the same color, the ticket with the smaller number is smaller;
  - if the tickets of two processes have the same color and the same number then the process with the smaller identifier (\_pid) enters the critical section first;
- when process *i* leaves its critical section, it sets the bit *color* to a value which is different from the color of its ticket;

Patrick Trentin (DISI)

SPIN: Verifying LTL properties

# Optional Exercise: N processes mutual exclusion [2/2]

### Optional Exercise:

- write a PROMELA model for the Black-White Bakery algorithm for N processes
- check the following properties on N = 3:
  - mutual exclusion
  - progress
  - lockout-fredom (for N = 2)

and show that there is no deadlock

Warning: the only awards for successfully solving this exercise are fun, an improved understanding of PROMELA and some confidence that you may be ready to take the first part of the exam. :-)

- ...I am available for help and hints...
- ...a solution to this exercise will be provided by the end of the course...